#### COMP1521 24T2 — Files

https://www.cse.unsw.edu.au/~cs1521/24T2/

Operating system - What Does it Do.

- Operating system sits between the user and the hardware.
- Operating system effectively provides a virtual machine to each user.
- This virtual machine is much simpler than a real machine
  - · much easier for user to write code
  - difficult (bug-prone) code implemented by operating system
- The virtual machine interface can stay the same across different hardware.
  - much easier for user to write portable code which works on different hardware
- $\cdot$  Operating systems can coordinate/share access to resources between users.
- Operating systems can provide privileges/security.

https://www.cse.unsw.edu.au/-cs1521/2472/ COMP1521 2472 — Files 2 / 72

### Operating System - What Does it Need from Hardware.

- needs hardware to provide a privileged mode
  - $\cdot$  code running in privileged mode can access all hardware and memory
  - $\cdot$  code running in privileged mode has unlimited access to memory
- needs hardware to provide a **non-privileged** mode which:
  - · code running in non-privileged mode can not access hardware directly
  - code running in non-privileged mode has limited access to memory
  - · provides mechanism to make requests to operating system
- operating system (kernel) code runs in **privileged** mode
- · operating system runs user code in non-privileged mode
  - $\cdot$  with memory access restrictions so user code can only use memory allocated to it
- user code can make requests to operating system called system calls
  - · a system call transfers execution to operating system code in privileged mode
  - · at completion of request operating system (usually) returns execution back to user code in non-privileged mode

#### System Call - What is It

- $\cdot$  system call allow programs to request hardware operations
- system call transfers execution to OS code in **privileged** mode
  - · includes arguments specifying details of request being made
  - OS checks operation is valid & permitted
  - · OS carries out operation
  - transfers execution back to user code in **non-privileged** mode
- different operating system have different system calls
  - e.g Linux system calls very different Windows system calls
- Linux provides 400+ system calls
- examples of operations that might be provided by system call:
  - read or write bytes to a file
  - request more memory
  - create a process (run a program)
  - · terminate a process
  - send information via a network

#### System Calls in mipsy

- mipsy provides a virtual machine which can execute MIPS programs
- mipsy also provides a tiny operating system
- small number of mipsy system calls for I/O and memory allocation
- · access is via the **syscall** instruction
  - · MIPS programs running on real hardware also use syscall
  - on Linux **syscall**, passes execution to operating system code
  - Linux operating system code carries out request specified in v0 and a0
- · mipsy system calls are designed for students writing tiny MIPS programs without library functions
  - e.g system call **1** print an integer, system call **5** read an integer
- · system calls on real operating systems are more general
  - instead system call might be read n bytes, write n bytes
  - users don't normally access system calls directly
  - $\boldsymbol{\cdot}$  users call library functions e.g. printf & fgets which make system calls, usually via other functions

## **Experimenting with Linux System Calls**

- · like mipsy every Linux system call has a number, e.g system call 2 is write bytes to a file
- Linux provides 400+ system calls

```
$ cat /usr/include/x86 64-linux-gnu/asm/unistd 64.h
#define NR read 0
#define NR write 1
#define __NR_open 2
#define NR close 3
#define NR stat 4
. . .
#define NR pidfd getfd 438
#define NR faccessat2 439
#define __NR_process_madvise 440
```

#### Aside: The Linux Manual

man

The linux manual (man) is divided into sections.

Important sections for this course include:

- 1. Executable programs or shell commands eg. ls, cp
- 2. System calls (we will be looking at many of these in the coming weeks)
- 3. Library calls eg. strcpy, scanf

And other sections that you can find out about by using the command man man which shows the manual page about the manual.

You can get more information about individual sections by using man 1 intro, man 2 intro etc.

Advice: man will be available in the exam. Get used to using it!

#### Some important Unix system calls:

- $\mathbf{0} \mathbf{read} \mathbf{read}$  some bytes from a file **descriptor**
- $\cdot$  1 write— write some bytes to a file descriptor
- $\cdot$  2 open open a file system object, returning a file descriptor
- 3 close stop using a file descriptor
- 4 stat get file system metadata for a pathname
- 8 lseek move file descriptor to a specified offset within a file
- above system calls manipulate files as a stream of bytes accessed via a file descriptor
  - file descriptors are small integers
  - · really index to a per-process array maintained by operating system
- On Unix-like systems: a *file* is sequence (array) of zero or more bytes.
  - · no meaning for bytes associated with file
    - file metadata doesn't record that it is e.g. ASCII, MP4, JPG, ...
    - · Unix-like files are just bytes

## Using a system call to print a message to stdout

- $\cdot$  the C function  $extstyle{ t system}$  allows to make a Linux system call without writing assembler
  - syscall itself is written partly/entirely in assembler
    - e.g.: https://code.woboq.org/userspace/glibc/sysdeps/unix/sysv/linux/x86\_64/syscall.S.html
- syscall is not normally used by programmers in regular C code
  - $\boldsymbol{\cdot}$  most system calls have their own C wrapper function, these wrapper function are safer & more convenient
  - e.g. the write system call has a wrapper C function called  ${f write}$
- we only use **syscall** to experiment & learn

```
char bytes[13] = "Hello, Zac!\n";
// argument 1 to syscall is the system call number, 1 is write
// remaining arguments are specific to each system call
// write system call takes 3 arguments:
// 1) file descriptor, 1 == stdout
// 2) memory address of first byte to write
// 3) number of bytes to write
syscall(1, 1, bytes, 12); // prints Hello, Zac! on stdout
```

# Using system calls to copy a file #1 - opening files

```
int main(int argc, char *argv[]) {
   // system call number 2 is open, takes 3 arguments:
        2) bitmap indicating whether to write, read, ... file
           O WRONLY | O CREAT == 0x41 == write to file, creating if necessary
           0644 == readable to everyone. writeable by owner
    long read_file_descriptor = syscall(2, argv[1], 0_RDONLY,
                                                                         0):
    long write_file_descriptor = syscall(2, argv[2], 0_WRONLY | 0_CREAT | 0 TRUNC, 0644)
```

source code for cp\_syscalls.c

## Using system calls to copy a file #2 - copying the bytes

```
while (1) {
    char bytes[4096];
    long bytes read = syscall(0, read file descriptor, bytes, 4096);
    if (bytes read <= 0) {</pre>
        break;
    // system call number 1 is write - takes 3 arguments:
         3) number of bytes to written
    syscall(1, write_file_descriptor, bytes, bytes_read);
```

#### C Library Wrappers for System Calls

- · On Unix-like systems there are C library functions corresponding to each system call,
  - e.g. open, read, write, close
  - · the syscall function is not used in normal coding
- · These functions are not portable
  - · C used on many non-Unix operating systems with different system calls
- POSIX standardizes a few of these functions
  - some non-Unix systems provide implementations of these functions
- but better to use functions from standard C library, available everywhere
  - e.g fopen, fgets, fputc from **stdio.h**
  - · on Unix-like systems these will call open, read, write
  - on other platforms, will call other low-level functions
- but sometimes we need to use lower level non-portable functions
  - $\boldsymbol{\cdot}$  e.g. a database implementations need precise control over I/O operations

### Extra Types for File System Operations

Unix-like (POSIX) systems add some extra file-system-related C types in these include files:

```
#include <sys/types.h>
#include <sys/stat.h>
```

- off t offsets within files
  - typically int64\_t signed to allow backward references
- size\_t number of bytes in some object
  - typically uint64\_t unsigned since objects can't have negative size
- ssize\_t sizes of read/written bytes
  - typically uint64\_t similar to size\_t, but signed to allow for error values
- **struct stat** file system object metadata
  - stores information about file, not its contents
  - requires other types: ino\_t, dev\_t, time\_t, uid\_t, ...

```
int open(char *pathname, int flags)
```

- open file at **pathname**, according to **flags**
- flags is a bit-mask defined in <fcntl.h>
  - · O\_RDONLY open for reading
  - O\_WRONLY open for writing
  - O\_APPEND append on each write
  - O\_RDWR open object for reading and writing
  - O\_CREAT create file if doesn't exist
  - O\_TRUNC truncate to size 0
- flags can be combined e.g. (O\_WRONLY|O\_CREAT)
- if successful, return file descriptor (small non-negative int)
- if unsuccessful, return **-1** and set **errno** to value indicating reason

#### errno - why did that system call fail?

- · C library has an interesting way of returning error information
- functions typically return **-1** to indicate error
- and set errno to integer value indicating reason for error
- these integer values are #define-d in errno.h
- see man errno for more infomation
- convenient function perror() looks at errno and prints message with reason
- $\cdot$  or strerror( ) converts errno integer value to string describing reason for error
- errno looks like int global variable
  - · C library designed before multi-threaded systems in common use
  - errno can not really be a global variable on multi-threaded platform
  - each thread needs a separate errno
  - · clever workaround: errno #defined to function which returns address of variable for this thread

## C library wrapper for read system call

#### ssize\_t read(int fd, void \*buf, size\_t count)

- read (up to) count bytes from fd into buf
  - buf should point to array of at least count bytes
  - read does (can) not check **buf** points to enough space
- · if successful, number of bytes actually read is returned
- 0 returned, if no more bytes to read
- -1 returned if error and errno set to reason
- associated with a file descriptor is a *current position* in file
- next call to read() will return next bytes from file
- · repeated calls to reads will yield entire contents of file
- · can also modify this current position with lseek()

## C library wrapper for write system call

#### ssize\_t write(int fd, const void \*buf, size\_t count)

- attempt to write  $\operatorname{\mathbf{count}}$  bytes from  $\operatorname{\mathit{buf}}$  into
  - stream identified by file descriptor **fd**
- if successful, number of bytes actually written is returned
- if unsuccessful, returns -1 and set errno
- · does (can) not check **buf** points to **count** bytes of data
- associated with a file descriptor is a *current position* in file
- · next call to write will follow bytes already written
- file often created by repeated calls to write
- · can also modify this current position with lseek

```
#include <unistd.h>
int main(void) {
    char bytes[13] = "Hello, Zac!\n";
    // write takes 3 arguments:
    // 3) number of bytes to write
   write(1, bytes, 12); // prints Hello, Zac! on stdout
    return 0;
```

source code for hello\_libc.

## C library wrapper for close system call

#### int close(int fd)

- · release open file descriptor **fd**
- if successful, return 0
- if unsuccessful, return -1 and set errno
  - could be unsuccessful if **fd** is not an open file descriptor
  - e.g. if **fd** has already been closed
- number of file descriptors may be limited (maybe to 1024)
  - · limited number of file open at any time, so use close()

#### An aside: removing a file e.g. via **rm**

- · removes the file's entry from a directory
- but the file (inode and data) persist until
  - · all references to the file (inode) from other directories are removed
  - all processes accessing the file close() their file descriptor
- after this, the operating system reclaims the space used by the files

## Using libc system call wrappers to copy a file

```
int main(int argc, char *argv[]) {
    // copy bytes one at a time from pathname passed as
    // command-line argument 1 to pathname given as argument 2
    int read_file_descriptor = open(argv[1], O_RDONLY);
    int write file descriptor = open(argv[2], O WRONLY | O CREAT | O TRUNC, 0644);
```

source code for cp\_libc\_one\_byte.

## Using libc system call wrappers to copy a file

```
int write_file_descriptor = open(argv[2], 0_WRONLY | 0_CREAT | 0_TRUNC, 0644);
while (1) {
   char bytes[1];
   ssize_t bytes_read = read(read_file_descriptor, bytes, 1);
   if (bytes_read <= 0) {
      break;
   }
   write(write_file_descriptor, bytes, 1);
}</pre>
```

source code for cp\_tibc\_one\_byt

```
off_t lseek(int fd, off_t offset, int whence)
```

- change the current position in stream indicated by fd
- offset is in units of bytes, and can be negative
- whence can be one of ...
  - SEEK\_SET set file position to **offset** from start of file
  - SEEK\_CUR set file position to **offset** from current position
  - SEEK\_END set file position to **offset** from end of file
- seeking beyond end of file leaves a gap which reads as 0's
- · seeking back beyond start of file sets position to start of file
- · for example:

```
lseek(fd, 42, SEEK_SET); // move to after 42nd byte in file
lseek(fd, 58, SEEK_CUR); // 58 bytes forward from current position
lseek(fd, -7, SEEK_CUR); // 7 bytes backward from current position
lseek(fd, -1, SEEK_END); // move to before last byte in file
```

#### stdio.h - C Standard Library I/O Functions

- system calls provide operations to manipulate files.
- · libc provides a non-portable low-level API to manipulate files
- stdio.h provides a portable higher-level API to manipulate files.
- stdio.h is part of standard C library
- available in every C implementation that can do I/O
- stdio.h functions are portable, convenient & efficient
- use **stdio.h** functions for file operations unless you have a good reason not to
  - e.g .program with special I/O requirements like a database implementation
- on Unix-like systems they will call open()/read()/write()/...
  - but with buffering for efficiency

stdio.h - fopen()

#### FILE \*fopen(const char \*pathname, const char \*mode)

- fopen() is stdio.h equivalent to open()
- mode is string of 1 or more characters including:
  - r open text file for reading.
    - w open text file for writing truncated to 0 zero length if it exists created if does not exist
    - $\cdot$  a open text file for writing writes append to it if it exists created if does not exist
- fopen returns a FILE \* pointer
  - FILE is stdio.h equivalent to file descriptors
  - FILE is an opaque struct we can not access fields
  - FILE stores file descriptor
  - · FILE may also for efficiency store buffered data,

https://www.cse.unsw.edu.au/-cs1521/24T2/ COMP1521.24T2 - Files 24 / 72

stdio.h - fclose()

#### int fclose(FILE \*stream)

- fclose() is stdio.h equivalent to close()
- · call fclose() as soon as finished with stream
- number of streams open at any time is limited (to maybe 1024)
- stdio functions for efficiency may delay calling write()
  - only calls **write()** when it has enough data (perhaps 4096 bytes)
  - also calls write() if needed when program exits or fclose()
- so last data may not be written until fclose or program exit
  - $\cdot$  good practice to call **fclose** as soon as finished using stream
- fflush(stream) forces any buffered data to be written

25 / 72

# stdio.h - read and writing int fgetc(FILE \*stream) int fputc(int c, FILE \*stream) char \*fputs(char \*s, FILE \*stream) char \*fgets(char \*s, int size, FILE \*stream) int fscanf(FILE \*stream, const char \*format, ...) // formatted input int fprintf(FILE \*stream, const char \*format, ...) // formatted output, // read/write array of bytes (fgetc/fputc + loop often better) size t fread(void \*ptr, size t size, size t nmemb, FILE \*stream);

fputs/fgets, fscanf/fprintf can not be used for binary data because may contain zero bytes
 can use text (ASCII/Unicode) but can not use to e.g. read a jpq

size t fwrite(const void \*ptr, size t size, size t nmemb, FILE \*stream);

- scanf/fscanf/sscanf often avoided in serious code
- but fine while learning to code

• as we often read/write to stdin/stdout **stdio.h** provides convenience functions, we can use:

```
int getchar()
int putchar(int c)
int puts(char *s)
int scanf(char *format, ...) // fscanf(stdin, format, ...)
int printf(char *format, ...) // fprintf(stdout, format, ...)
char *gets(char *s);
                               // string may overflow array
// also NEVER USE %s with scanf - similarly major security vulnerability
scanf("%s", array);
```

```
char bytes[] = "Hello, stdio!\n"; // 15 bytes
for (int i = 0; i < (sizeof bytes) - 1; i++) {
    fputc(bvtes[i]. stdout):
// or as we know bytes is 0-terminated
for (int i = 0; bytes[i] != '\0'; i++) {
    fputc(bytes[i], stdout);
for (char *p = \delta bytes[0]; *p != '\0'; p++) {
    fputc(*p. stdout):
```

source code for hello stdic

```
char bytes[] = "Hello, stdio!\n"; // 15 bytes

// fputs relies on bytes being 0-terminated
fputs(bytes, stdout);

// write 14 1 byte items
fwrite(bytes, 1, (sizeof bytes) - 1, stdout);

// %s relies on bytes being 0-terminated
fprintf(stdout, "%s", bytes);

source code for hello. stdloc
```

## stdio.h - creating a file

```
#include <stdio.h>
#include <stdlib.h>
int main(int argc, char *argv[]) {
    FILE *output stream = fopen("hello.txt", "w");
    if (output stream == NULL) {
        perror("hello.txt");
        return 1:
    fprintf(output stream. "Hello. Zac!\n"):
    fclose(output stream);
    return 0;
```

## FILE \*input\_stream = fopen(argv[1], "r"); if (input stream == NULL) { perror(argv[1]); // prints why the open failed return 1: FILE \*output stream = fopen(argv[2], "w"); if (output stream == NULL) { perror(argv[2]); return 1: int c: // not char! while ((c = fgetc(input\_stream)) != EOF) { fputc(c. output stream): fclose(input\_stream); // optional here as fclose occurs fclose(output\_stream); // automatically on exit

stdio.h - using fgetc to copy a file

```
$ clang -03 cp_libc_one_byte.c -o cp_libc_one_byte
$ dd bs=1M count=10 </dev/urandom >random_file
10485760 bytes (10 MB, 10 MiB) copied, 0.183075 s, 57.3 MB/s
$ time ./cp_libc_one_byte random_file random_file_copy
real  0m5.262s
user  0m0.432s
sys  0m4.826s
```

```
$ clang -03 cp_fgetc.c -o cp_fgetc
$ time ./cp_fgetc random_file random_file_copy
real  0m0.059s
user  0m0.042s
sys  0m0.009s
```

- at the user level copies 1 byte at time using fgetc/fputc
- much faster than coping 1 byte at time using read/write

## Copying Multiple Bytes Per Time with System Calls

```
// copy bytes one at a time from pathname passed as
// command-line argument 1 to pathname given as argument 2
int read_file_descriptor = open(argv[1], O_RDONLY);
int write file descriptor = open(argv[2], O WRONLY | O CREAT | O TRUNC, 0644);
while (1) {
    char bytes[1]:
    ssize t bytes read = read(read file descriptor, bytes, 1);
    if (bytes read <= 0) {</pre>
        break:
    write(write file descriptor. bytes. 1):
```

source code for cp\_libc\_one\_t

• much slower than previous version which copies 4096 bytes at a time

```
$ clang -03 cp_libc.c -o cp_libc
$ time ./cp_libc random_file random_file_copy
real 0m0.008s
user 0m0.001s
```

0m0.007s

#### I/O Performance & Buffering - stdio buffering

- assume stdio buffering size (BUFSIZ) is 4096 (typical)
- first **fgetc()** calls requests 4096 bytes via **read()** 
  - returns 1 byte stores remaining 4095 bytes in an array, the *input buffer*
- next 4095 **fgetc()** calls return a byte from (*input buffer*) and do not to call **read()**
- 4097th fgetc() call requests 4096 bytes via read()
- returns 1 byte, stores remaining 4095 bytes in the (input buffer)
- and so on
- first 4095 fputc() calls put bytes in an array, the (output buffer)
- 4096th fputc() calls write() for all 4096 bytes in the output buffer
- · and so on
- output buffer\* emptied by exit or main returning
- program can explicitly force empty of output buffer with fflush() call
- main reason system calls are expensive

```
int fseek(FILE *stream, long offset, int whence);
```

- fseek() is stdio equivalent to lseek(), just like lseek():
- offset is in units of bytes, and can be negative
- whence can be one of ...
  - SEEK\_SET set file position to **offset** from start of file
  - SEEK\_CUR set file position to **offset** from current position
  - SEEK\_END set file position to **offset** from end of file
- · for example:

```
fseek(stream, 42, SEEK_SET); // move to after 42nd byte in file
fseek(stream, 58, SEEK_CUR); // 58 bytes forward from current position
fseek(stream, -7, SEEK_CUR); // 7 bytes backward from current position
fseek(stream, -1, SEEK_END); // move to before last byte in file
```

```
FILE *input_stream = fopen(argv[1], "rb");
// move to a position 1 byte from end of file
// then read 1 byte
fseek(input_stream, -1, SEEK_END);
printf("last byte of the file is 0x%02x\n", fgetc(input_stream));
// move to a position 0 bytes from start of file
// then read 1 byte
fseek(input_stream, 0, SEEK_SET);
printf("first byte of the file is 0x%02x\n", fgetc(input_stream));
```

source code for fseek.c

NOTE: important error checking is missing above

```
// move to a position 41 bytes from start of file
// then read 1 byte
fseek(input_stream, 41, SEEK_SET);
printf("42nd byte of the file is 0x%02x\n", fgetc(input_stream));
// move to a position 58 bytes from current position
// then read 1 byte
fseek(input_stream, 58, SEEK_CUR);
printf("100th byte of the file is 0x%02x\n", fgetc(input_stream));
```

source code for fseek.c

· NOTE: important error checking is missing above

# Using fseek to change a random file bit

```
FILE *f = fopen(argv[1], "r+"); // open for reading and writing
fseek(f, 0, SEEK END);  // move to end of file
long n bytes = ftell(f);  // get number of bytes in file
srandom(time(NULL));
long target byte = random() % n bytes; // pick a random byte
fseek(f, target byte, SEEK SET); // move to byte
int byte = fgetc(f):  // read byte
int bit = random() % 8;  // pick a random bit
int new_byte = byte ^ (1 << bit); // flip the bit</pre>
fseek(f, -1, SEEK_CUR);  // move back to same position
fputc(new byte, f);
                            // write the bvte
fclose(f);
```

source code for fuzz.c

· random changes to search for errors/vulnerabilities called fuzzing

# Using fseek to create a gigantic sparse file (advanced topic)

```
// https://en.wikipedia.org/wiki/Sparse file
// error checking omitted for clarity
#include <stdio.h>
int main(void) {
    FILE *f = fopen("sparse_file.txt", "w");
    fprintf(f, "Hello, Andrew!\n");
    fseek(f. 16L * 1000 * 1000 * 1000 * 1000. SEEK CUR):
    fprintf(f, "Goodbye, Andrew!\n");
    fclose(f):
    return 0;
```

source code for create\_gigantic\_file.c

• almost all the 16Tb are zeros which the file system doesn't actually store

#### stdio.h provides useful functions which operate on strings

```
int sscanf(const char *str, const char *format, ...);
int snprintf(char *str, size t size, const char *format, ...);
// also sprintf - more convenient - but can overflow str
// major security vulnerability - DO NOT USE
int sprintf(char *str, const char *format, ...); // DO NOT USE
```

### What Really are Files and Directories?

- · file systems manage persistent stored data e.g. on magnetic disk or SSD
- On Unix-like systems:
  - a *file* is sequence (array) of zero or more bytes.
  - · no meaning for bytes associated with file
    - file metadata doesn't record that it is e.g. ASCII, MP4, JPG, ...
    - Unix-like files are just bytes
  - a *directory* is an object containing zero or more files or directories.
- · file systems maintain metadata for files & directories, e.g. permissions

#### Unix-like Files & Directories

- Unix-like filenames are sequences of 1 or more bytes.
  - filenames can contain any byte except 0x00 and 0x2F
  - 0x00 bytes (ASCII '\0') used to terminate filenames
  - **0x2F** bytes (ASCII '/') used to separate components of pathnames.
  - · maximum filename length, depends on file system, typically 255
- Two filenames can not be used they have a special meaning:
  - · . current directory
  - · .. parent directory
- $\boldsymbol{\cdot}$  Some programs (shell, ls) treat filenames starting with  $\boldsymbol{\cdot}$  specially.
- · Unix-like directories are sets of files or directories

https://www.cse.unsw.edu.au/~cs1521/2472/ COMP1521 2472 – Files 43 / 72

### Unix/Linux File System

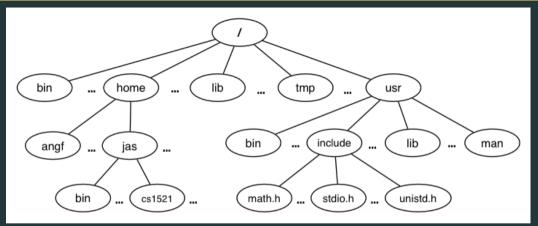

- Unix/Linux file system is tree-like
- Exception: if you follow symbolic links it is a graph.
  - · and you may infinitely loop attempting to traverse a file system
  - but only if you follow symbolic links

### **Unix/Linux Pathnames**

- Files & directories accessed via pathnames, e.g. /home/z5555555/lab07/main.c
- absolute pathnames start with a leading / and give full path from root
  - e.g./usr/include/stdio.h, /cs1521/public\_html/
- every process (running program) has a current working directory (CWD)
  - this is an absolute pathname
- shell command pwd prints current working directory
- · relative pathname do not start with a leading /
  - e.g. ../../another/path/prog.c, ./a.out, main.c
- · relative pathnames appended to current working directory of process using them
- Assume process current working directory is /home/z5555555/lab07/
  - main.c translated to absolute path /home/z5555555/lab07/main.c
  - · ../a.out translated to absolute path /home/z5555555/lab07/../a.out
  - which is equivalent to absolute path /home/z555555/a.out

### Everything is a File

- · Originally files only managed data stored on a magnetic disk.
- · Unix philosophy is: Everything is a File.
- · File system used to access:
  - file
  - · directories (folders)
  - storage devices (disks, SSD, ...)
  - peripherals (keyboard, mouse, USB, ...)
  - system information
  - · inter-process communication
  - network
  - .

#### File Metadata

Metadata for file system objects is stored in *inodes*, which hold

- · location of file contents in file systems
- file type (regular file, directory, ...)
- file size in bytes
- file ownership
- · file access permissions who can read, write, execute the file
- $\boldsymbol{\cdot}$  timestamps times of file was created, last accessed, last updated

File system implementations often add complexity to improve performance

· e.g. very small files might be stored in an inode itself

#### File Inodes

- · unix-like file systems effectively have a large array of inodes containg metadata
- an inode's index in this array is its **inode-number** (or **i-number**)
- inode-number uniquely identify files within a filesystem
  - · just a zid uniquely identifies a student within UNSW
- · directories are effectively a list of (name, inode-number) pairs
- ls -i prints inode-numbers

```
$ ls -i file.c
109988273 file.c
$
```

- note there is usually more than one file systems mounted on a Unix-like system
  - each file-systems has a separate set of inode-numbers
  - files on different file-systems could have the same inode-number

### File Access: Behind the Scenes

Access to files by name proceeds (roughly) as...

- · open directory and scan for name
- if not found, "No such file or directory"
- if found as (name,inumber), access inode table inodes[inumber]
- · collect file metadata and...
  - · check file access permissions given current user/group
    - · if don't have required access, "Permission denied"
  - · collect information about file's location and size
  - update access timestamp
- · use data in inode to access file contents

https://www.cse.unsw.edu.au/-cs1521/2412/ COMP1521 2412 - Files 49 / 72

#### **File Permissions**

Every file and directory in linux has read, write and execute permissions (access rights) for each of the following user groups:

- user: the file's owner
- group: the members of the file's group
- · other: everyone else

read, write and execute have slightly different meanings for files vs directories:

- read: For a normal file, read permission allows a user to view the contents of the file. For a directory, read
  permission allows a user to view the names of the file in the directory eg use ls
- write: For a normal file, write permission allows a user to modify and delete the file. For a directory, write permission allows files within the directory to be created, deleted or renamed.
- execute: For a normal file, execute permission allows a user to execute a file. For a directory it means a user may enter the directory eg **cd** into it. It is also necessary to be able to access(read, write, execute) items in the directory.

#### **File Permissions**

#### Permissions are broken into 4 sections

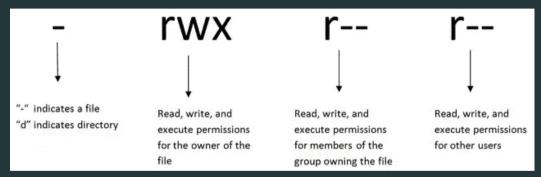

You can see file permissions in linux by typing

\$ ls -l

### File Permissions

You can think of permissions as a set of bits, and then each 3 bits as an octal digit. eg

```
rwx r-x r-x
```

111 101 101

You can use the **chmod** command to set the permissions of a file or directory using the desired 3 digit octal code. eg.

\$ chmod 700 f.txt

### Hard Links & Symbolic Links

#### File system links allow multiple paths to access the same file

- Hard links
  - · multiple names referencing the same file (inode)
  - the two entries must be on the same filesystem
  - · all hard links to a file have equal status
  - file destroyed when last hard link removed
  - · can not create a (extra) hard link to directories
- Symbolic links (symlinks)
  - · point to another path name
  - · acessing the symlink (by default) accesses the file being pointed to
  - symbolic link can point to a directory
  - symbolic link can point to a pathname on another filesystems
  - symbolic links don't have permissions (not needed they are just a pointer)

### Hard Links & Symbolic Links

```
$ echo 'Hello Andrew' >hello
$ In hello hola # create hard link
$ In -s hello selamat # create symbolic link
$ ls -l hello hola selamat
-rw-r--r-- 2 andrewt 13 Oct 23 16:18 hello
-rw-r--r-- 2 andrewt 13 Oct 23 16:18 hola
lrwxrwxrwx 1 andrewt 5 Oct 23 16:20 selamat -> hello
$ cat hello
Hello Andrew
$ cat hola
Hello Andrew
$ cat selamat
Hello Andrew
```

### C library wrapper for stat system call

```
int stat(const char *pathname, struct stat *statbuf)
```

- · returns metadata associated with pathname in statbuf
- metadata returned includes:
  - inode number
  - type (file, directory, symbolic link, device)
  - · size of file in bytes (if it is a file)
  - permissions (read, write, execute)
  - times of last access/modification/status-change
- returns -1 and sets errno if metadata not accessible

```
int fstat(int fd, struct stat *statbuf)
```

• same as **stat()** but gets data via an open file descriptor

```
int lstat(const char *pathname, struct stat *statbuf)`
```

• same as **stat()** but doesn't follow symbolic links

```
struct stat {
 dev t
           st dev;
 ino t
           st ino:
 mode t
          st mode:
                         /* File type and mode */
 nlink t
          st nlink;
 uid t
           st uid:
 gid t st gid:
 dev t st rdev;
 off t st size;
 blksize t st blksize: /* Block size for filesystem I/O */
 blkcnt t st blocks; /* Number of 512B blocks allocated */
 struct timespec st atim: /* Time of last access */
 struct timespec st mtim; /* Time of last modification */
 struct timespec st ctim: /* Time of last status change */
};
```

# st\_mode field of struct stat

```
st mode is a bitwise-or of these values (& others):
S IFLNK
           0120000
                      symbolic link
S IFREG
           0100000
                      regular file
S IFBLK
           0060000
                      block device
S IFDIR
           0040000
                      directory
S IFCHR
           0020000
                      character device
S IFIFO
           0010000
                      FIFO
S IRUSR
           0000400
                      owner has read permission
S_IWUSR
           0000200
                      owner has write permission
S IXUSR
           0000100
                      owner has execute permission
S IRGRP
           0000040
                      group has read permission
S IWGRP
           0000020
                      group has write permission
S IXGRP
           0000010
                      group has execute permission
S IROTH
           0000004
                      others have read permission
S IWOTH
           0000002
                      others have write permission
S IXOTH
           0000001
                      others have execute permission
```

```
struct stat s;
if (stat(pathname, &s) != 0) {
    perror(pathname);
    exit(1):
printf("ino = %10ld # Inode number\n", s.st ino);
printf("mode = %100 # File mode \n". s.st mode):
printf("nlink =%10ld # Link count \n", (long)s.st nlink);
printf("uid = %10u # Owner uid\n". s.st uid);
printf("gid = %10u # Group gid\n", s.st gid);
printf("size = %10ld # File size (bytes)\n", (long)s.st size);
printf("mtime =%10ld # Modification time (seconds since 1/1/70)\n",
       (long)s.st_mtime);
```

source code for stat.c

### int mkdir(const char \*pathname, mode t mode)

- · create a new directory called pathname with permissions mode
- if pathname is e.g. a/b/c/d
  - all of the directories a, b and c must exist
  - $\cdot$  directory  ${f c}$  must be writeable to the caller
  - · directory d must not already exist
- the new directory contains two initial entries
  - . is a reference to itself
  - · .. is a reference to its parent directory
- returns 0 if successful, returns -1 and sets errno otherwise
- · for example:

mkdir("newDir", 0755);

https://www.cse.unsw.edu.au/-cs1521/2472/ COMP1521 2472 — Files 59 / 72

```
#include <stdio.h>
#include <sys/stat.h>
int main(int argc, char *argv[]) {
    for (int arg = 1; arg < argc; arg++) {
        if (mkdir(argv[arg], 0755) != 0) {
            perror(argv[arg]); // prints why the mkdir failed
            return 1;
    return 0:
```

source code for mkdir.c

```
#include <sys/types.h>
#include <dirent.h>
DIR *opendir(const char *name);
struct dirent *readdir(DIR *dirp):
int closedir(DIR *dirp);
```

```
int main(int argc, char *argv[]) {
    for (int arg = 1; arg < argc; arg++) {</pre>
        DIR *dirp = opendir(argv[arg]);
        if (dirp == NULL) {
            perror(argv[arg]); // prints why the open failed
            return 1:
        struct dirent *de;
        while ((de = readdir(dirp)) != NULL) {
            printf("%ld %s\n", de->d ino, de->d name);
        closedir(dirp):
```

source code for list\_directory.c

### Other useful Linux (POSIX) functions

```
chmod(char *pathname, mode t mode) // change permission of file/...
unlink(char *pathname) // remove a file/directory/...
rename(char *oldpath, char *newpath) // rename a file/directory
chdir(char *path) // change current working directory
getcwd(char *buf, size_t size) // get current working directory
link(char *oldpath. char *newpath) // create hard link to a file
symlink(char *target, char *linkpath) // create a symbolic link
```

### file permissions

- file permissions are separated into three types:
  - · read permission to get bytes of file
  - write permission to change bytes of file
  - execute permission to execute file
- read/write/execute often represented as bits of an octal digit
- · file permissions are specified for 3 groups of users:
  - owner permissions for the file owner
  - ${\boldsymbol{\cdot}}{}$   ${\bf group}$  permissions for users in the group of the file
  - other permissions for any other user

https://www.cse.unsw.edu.au/-cs1521/2472/ COMP1521 2472 – Files 64 / 72

```
// first argument is mode in octal
mode t mode = strtol(argv[1], &end, 8);
// check first argument was a valid octal number
if (argv[1][0] == '\0' || end[0] != '\0') {
    fprintf(stderr, "%s: invalid mode: %s\n", argv[0], argv[1]);
    return 1;
for (int arg = 2: arg < argc: arg++) {</pre>
    if (chmod(argv[arg], mode) != 0) {
        perror(argv[arg]); // prints why the chmod failed
        return 1:
```

ource code for chmod.

### removing files

```
int main(int argc, char *argv[]) {
    for (int arg = 1; arg < argc; arg++) {</pre>
        if (unlink(argv[arg]) != 0) {
            perror(argv[arg]); // prints why the unlink failed
            return 1:
    return 0;
```

```
$ dcc rm.c
$ ./a.out rm.c
$ ls -l rm.c
```

ls: cannot access 'rm.c': No such file or directory

### renaming a file

```
int main(int argc, char *argv[]) {
    if (argc != 3) {
        fprintf(stderr, "Usage: %s <old-filename> <new-filename>\n",
                argv[0]);
        return 1:
    char *old filename = argv[1];
    char *new_filename = argv[2];
    if (rename(old filename, new filename) != 0) {
        fprintf(stderr, "%s rename %s %s:", argv[0], old_filename,
                new filename);
        perror("");
        return 1:
    return 0;
```

# cd-ing up one directory at a time

```
char pathname[PATH MAX];
while (1) {
    if (getcwd(pathname, sizeof pathname) == NULL) {
        perror("getcwd");
        return 1;
    printf("getcwd() returned %s\n", pathname);
    if (strcmp(pathname, "/") == 0) {
        return 0:
    if (chdir("..") != 0) {
        perror("chdir");
        return 1;
```

## making a 1000-deep directory (advanced)

```
for (int i = 0; i < 1000; i++) {
    char dirname[256];
    snprintf(dirname, sizeof dirname, "d%d", i);
    if (mkdir(dirname, 0755) != 0) {
        perror(dirname);
        return 1:
    if (chdir(dirname) != 0) {
        perror(dirname);
        return 1;
    char pathname[1000000]:
    if (getcwd(pathname, sizeof pathname) == NULL) {
        perror("getcwd");
        return 1;
    printf("\nCurrent directory now: %s\n", pathname);
```

```
int main(int argc, char *argv[]) {
   char pathname[256] = "hello.txt";
   FILE *f1;
   if ((f1 = fopen(pathname, "w")) == NULL) {
        perror(pathname);
        return 1;
    fprintf(f1. "Hello Andrew!\n"):
    fclose(f1);
```

source code for many\_links

```
for (int i = 0; i < 1000; i++) {
    printf("Verifying '%s' contains: ", pathname);
    FILE *f2:
    if ((f2 = fopen(pathname, "r")) == NULL) {
        perror(pathname);
        return 1;
    int c:
   while ((c = fgetc(f2)) != EOF) {
        fputc(c, stdout);
    fclose(f2);
```

source code for many\_links

```
char new_pathname[256];
   snprintf(new pathname, sizeof new pathname,
             "hello_%d.txt", i);
   printf("Creating a link %s -> %s\n",
           new pathname, pathname);
   if (link(pathname, new pathname) != 0) {
        perror(pathname);
        return 1:
return 0;
```

source code for many\_links.